## **Taller** MODELACIÓN DE FENÓMENOS FÍSICOS: EL CASO DEL MOVIMIENTO PARABÓLICO Seminario de Educación y Nuevas Tecnologías (E&NT 2019-II) Luis Carlos Vargas-Zambrano, Carlos Eduardo Benavides-Cerrato, Dra. Gisela Montiel Espinosa

## Actividad 2: el lanzamiento de proyectiles

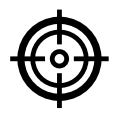

Tarea 2: rastreo del proyectil Empleando la computadora y el video grabado en la tarea anterior realice el

siguiente procedimiento.

**1.** Abrir Tracker.

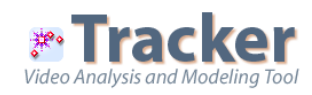

## **2.** Importar video del lanzamiento del proyectil.

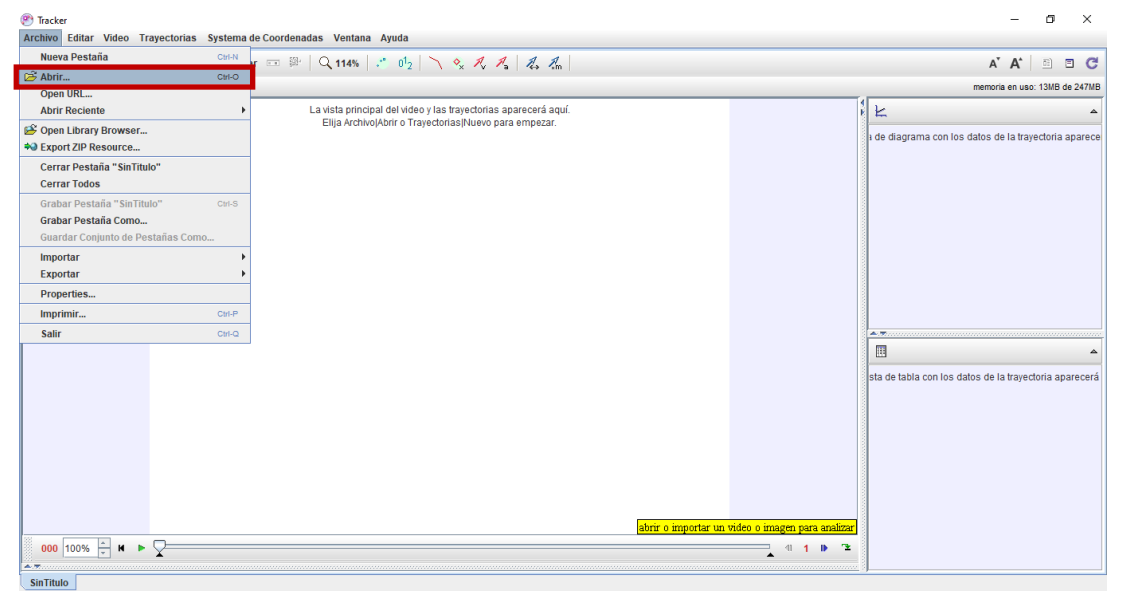

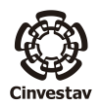

**3.** Reproducir video y definir intervalo del movimiento.

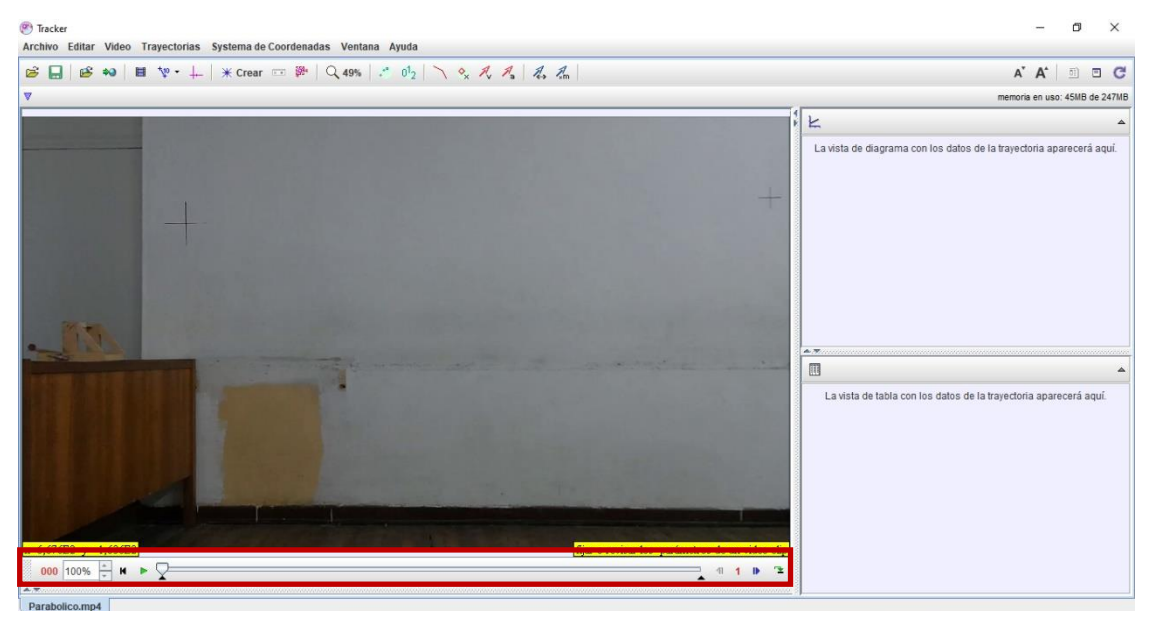

**4.** Establecer ejes coordenados.

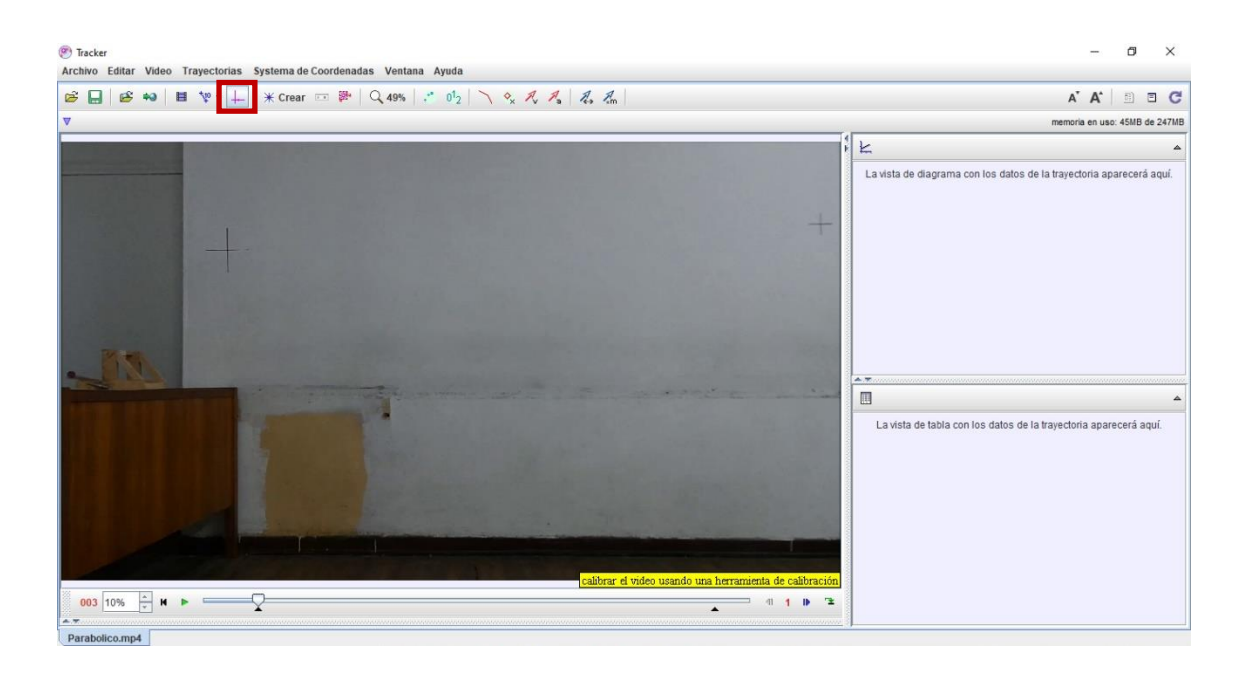

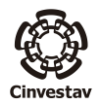

**5.** Calibrar video utilizando la herramienta *–vara de calibración–*.

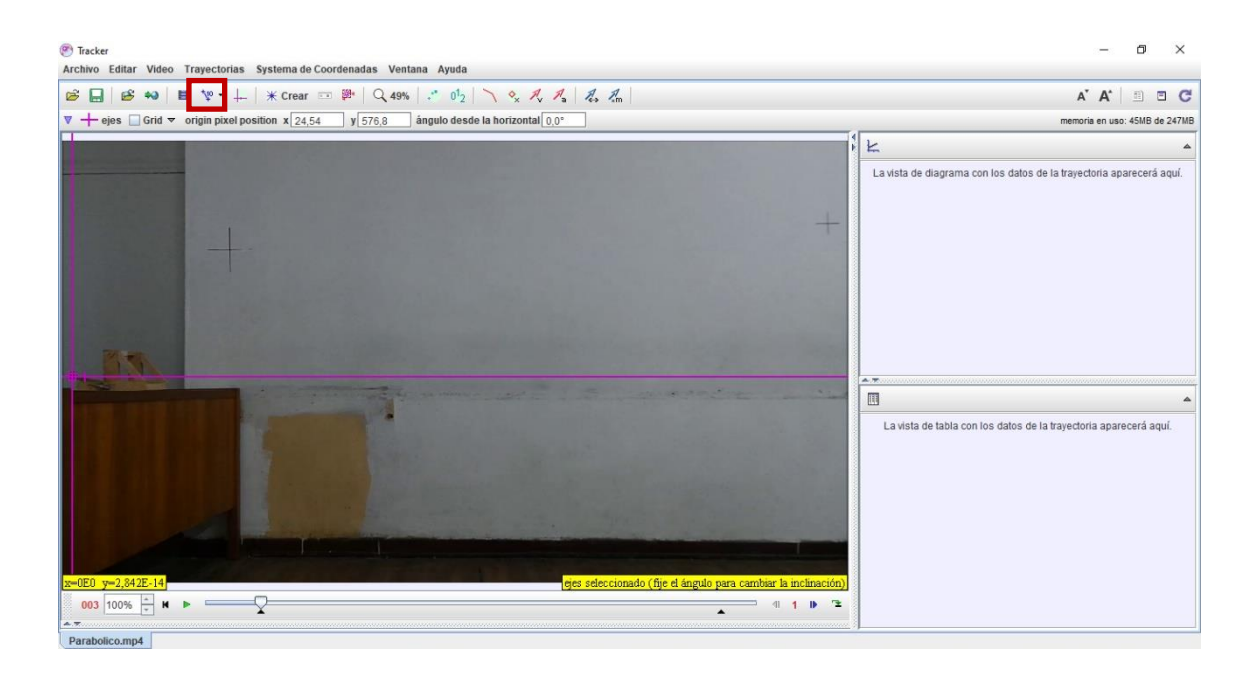

**6.** Crear *-Masa Puntual–*

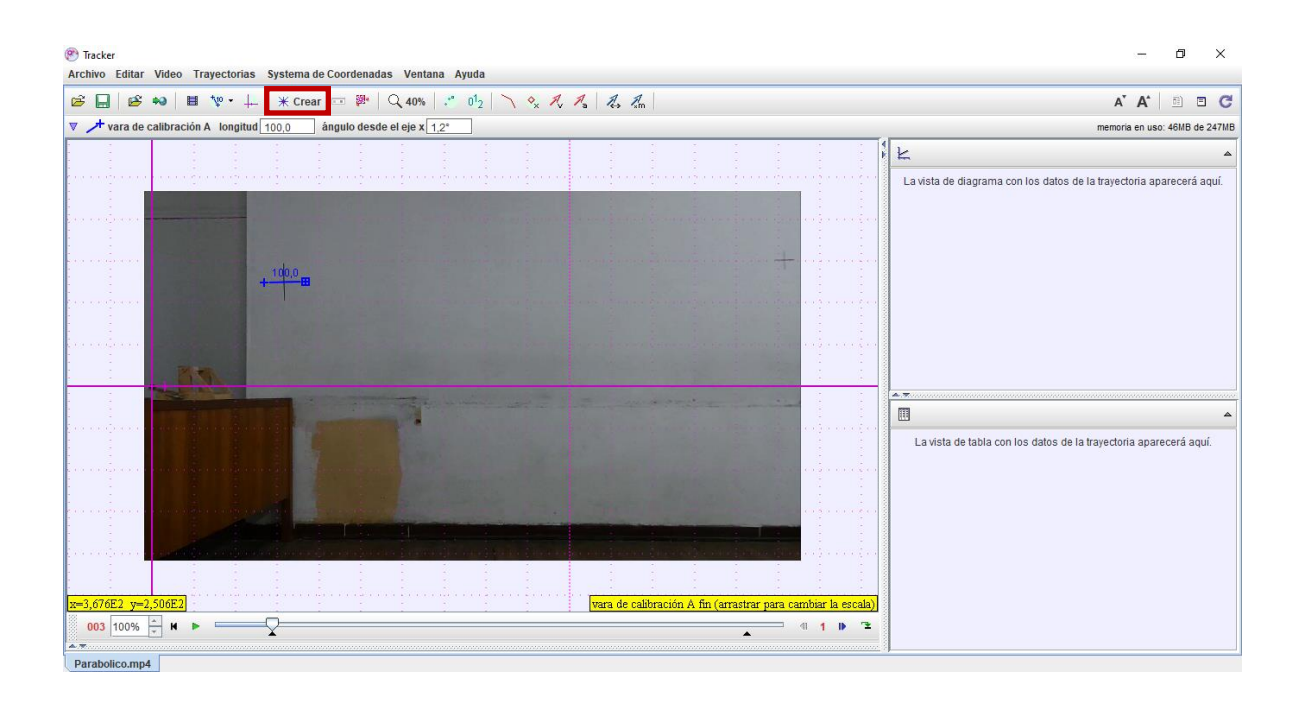

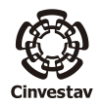

**7.** Hacer *click* con *Shift* sostenido cuadro a cuadro sobre el proyectil lanzado.

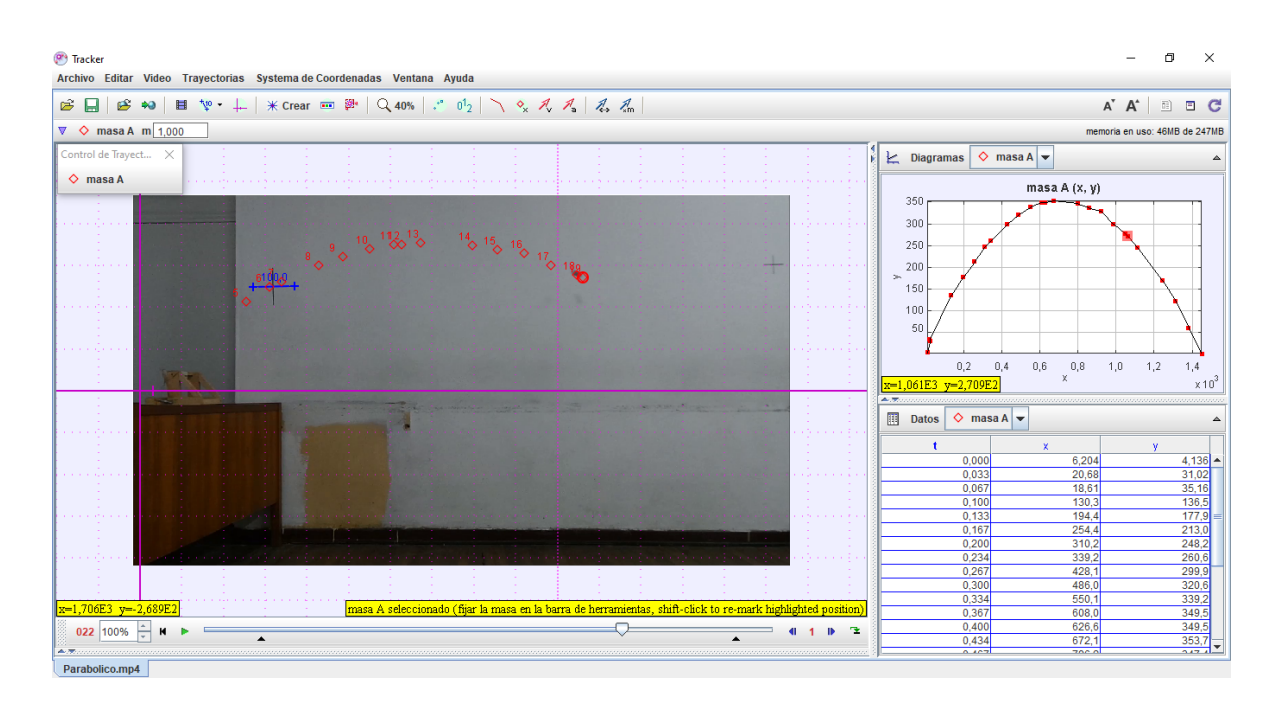

**8.** Obtener y analizar los modelos.

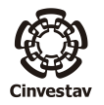